$<<$  Excel 2007  $>>$ 

, tushu007.com

- << Excel 2007 >>
- 13 ISBN 9787302170051
- 10 ISBN 7302170053

出版时间:2008-4

页数:844

extended by PDF and the PDF

http://www.tushu007.com

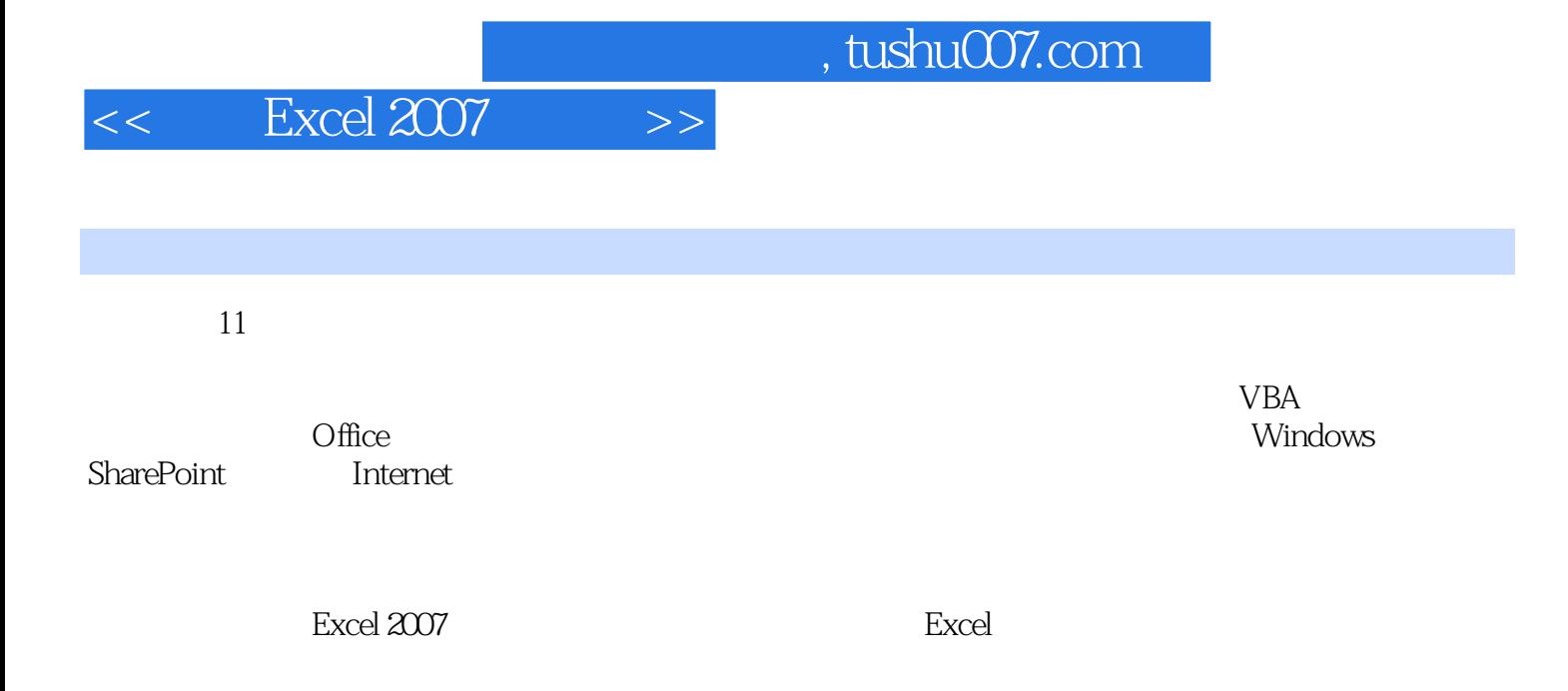

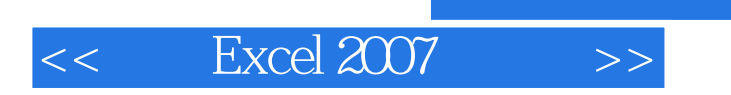

Mark Dodge, 2012. The excel of the excel of the excel of the excel series of the Excel Excel Microsoft Office Excel 2003 Inside Out Microsoft Office

#### Excel 2007  $\rightarrow$  $<<$

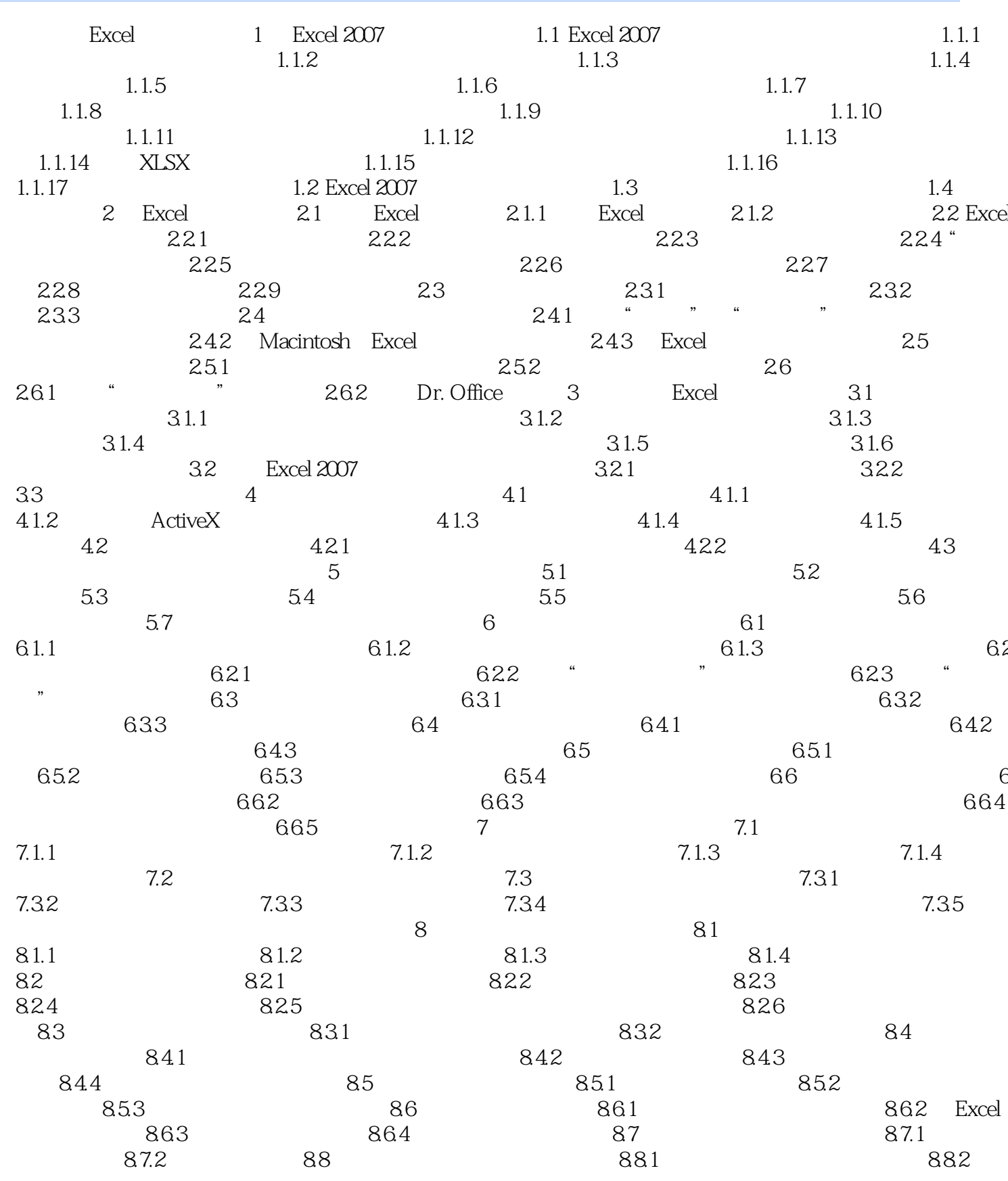

### $>>$ Excel 2007  $<<$

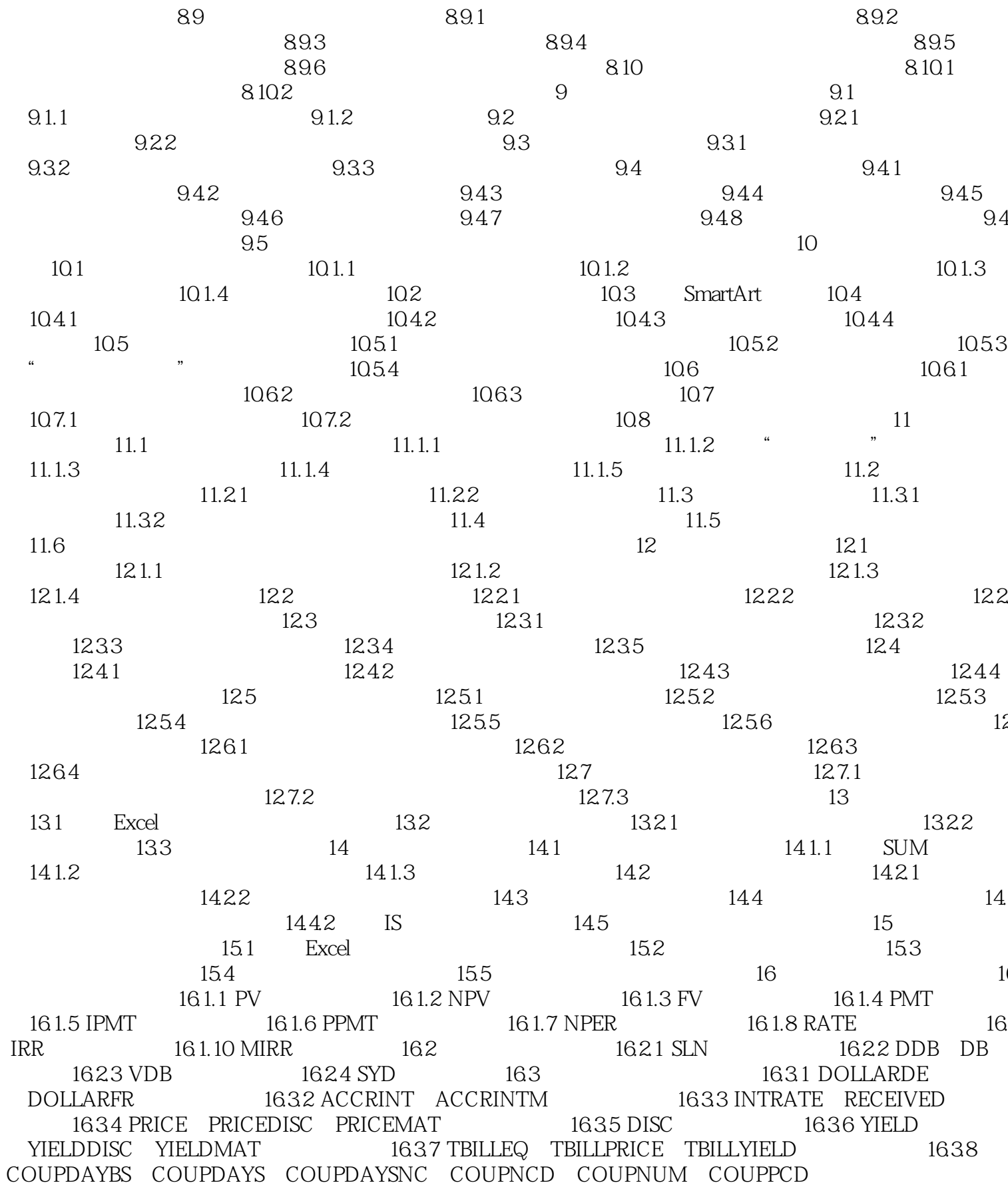

### $>>$ Excel 2007  $<<$

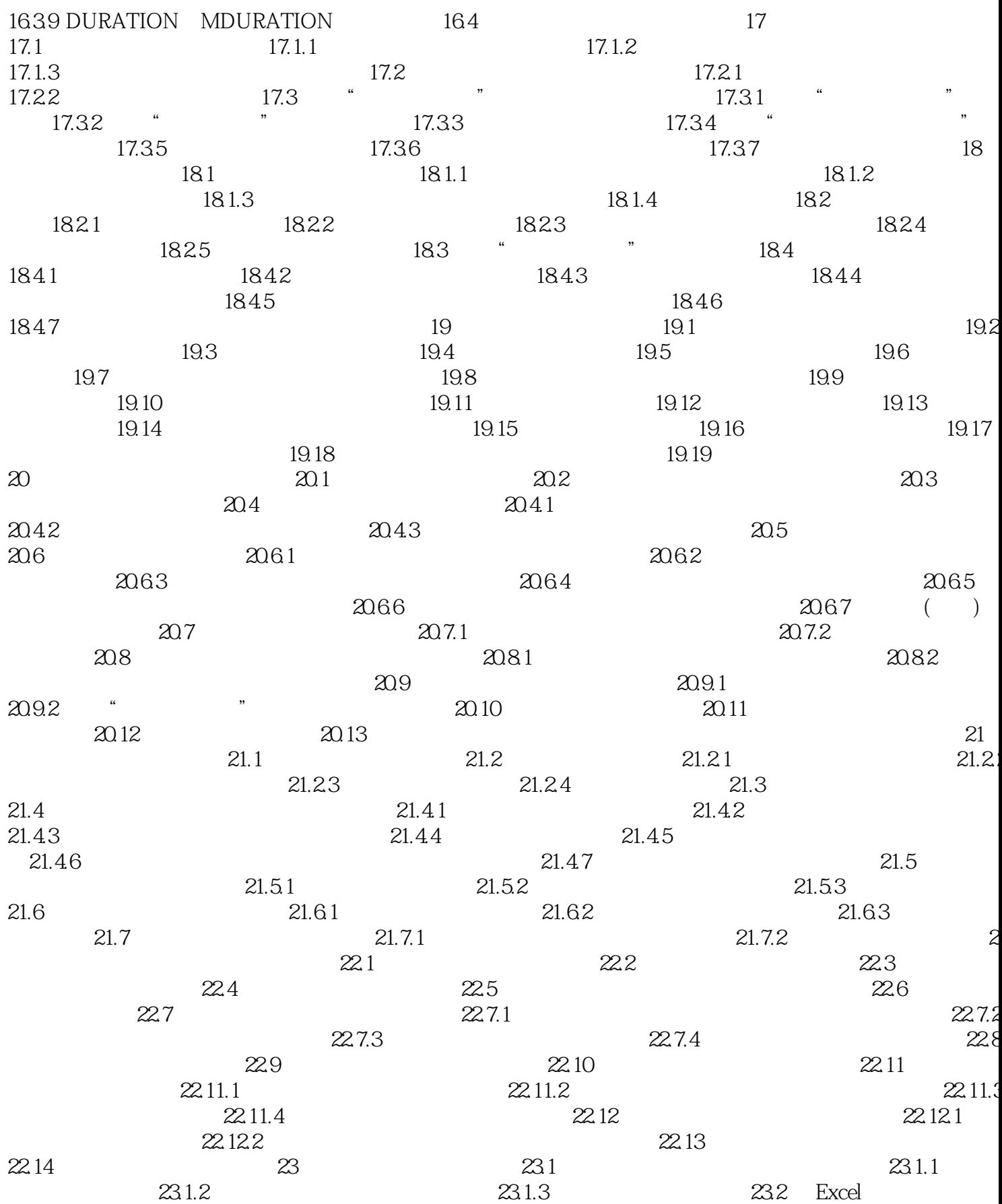

#### Excel 2007  $\rightarrow$  $<<$

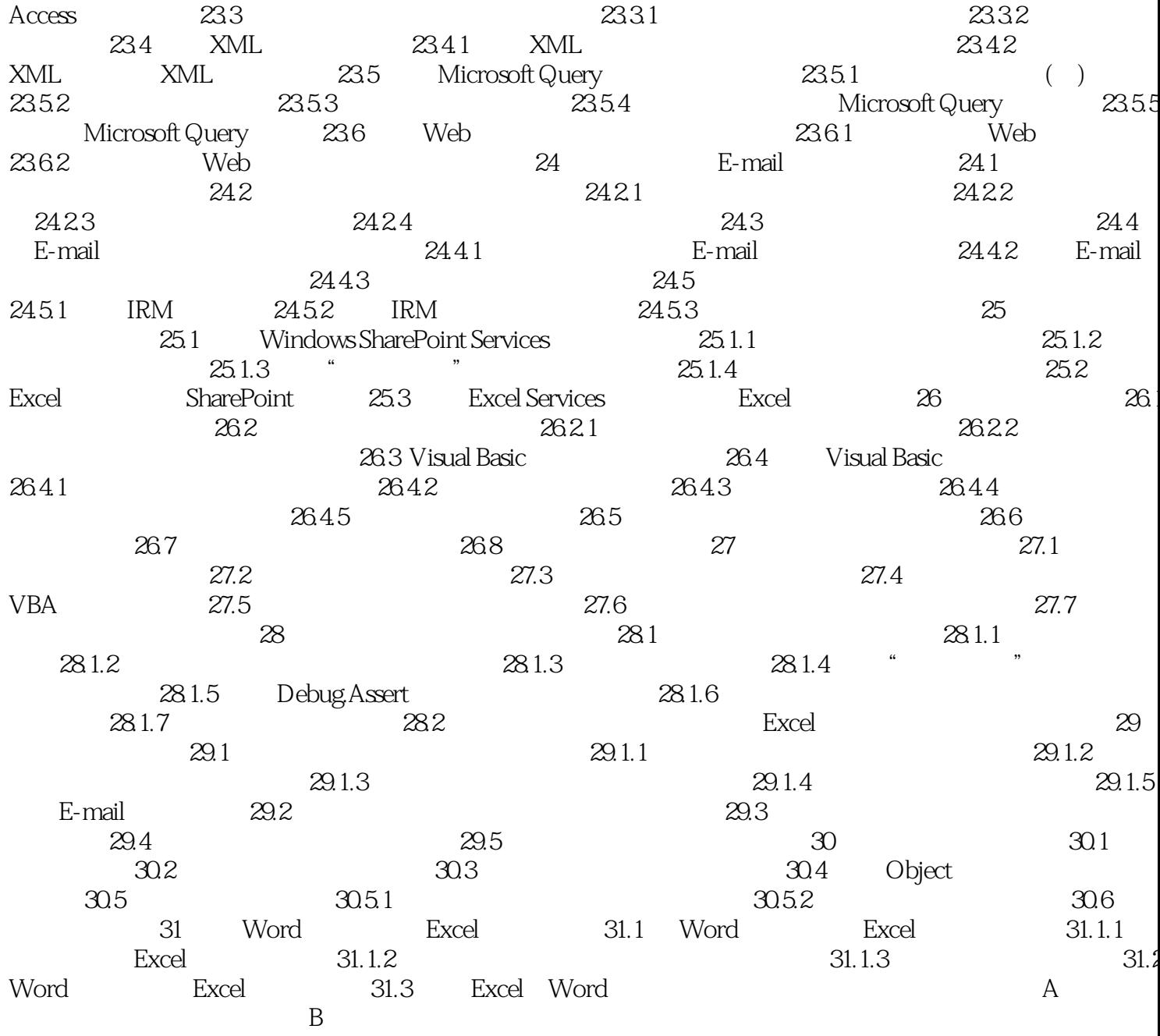

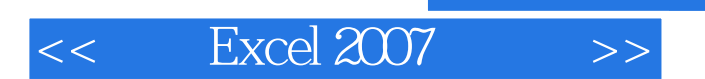

*Page 8*

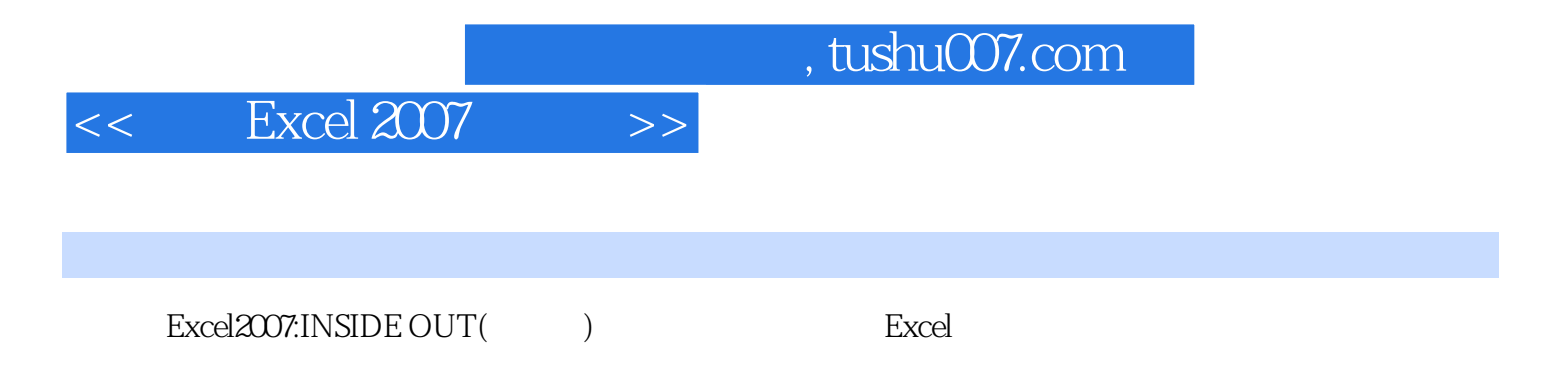

Excel2007

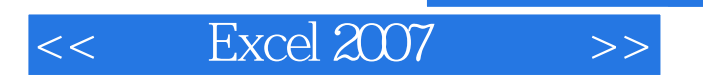

本站所提供下载的PDF图书仅提供预览和简介,请支持正版图书。

更多资源请访问:http://www.tushu007.com

, tushu007.com